## **SOP: Pertussis in Pregnancy Recall & Updating Master Spreadsheet**

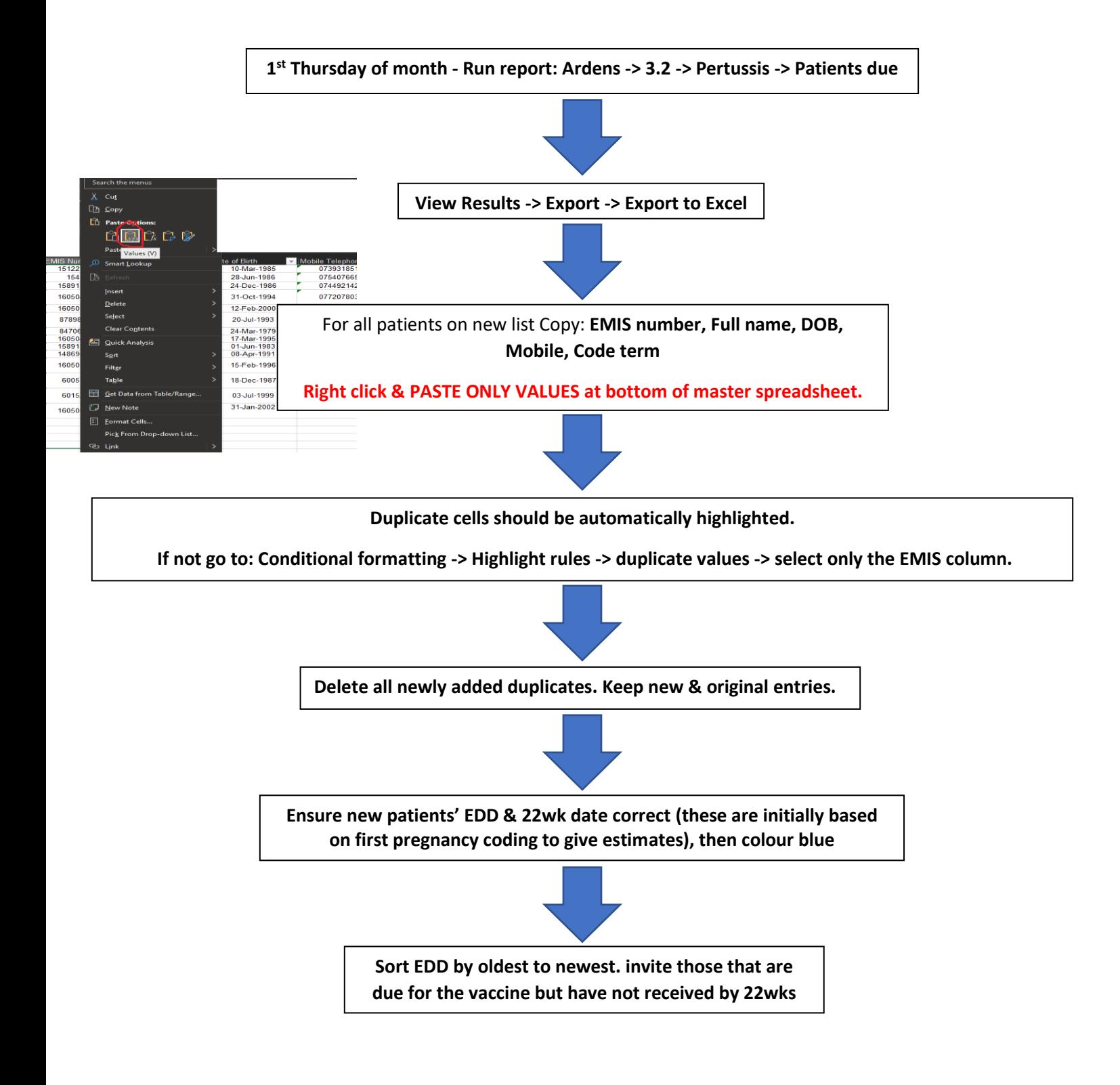